<<Photoshop CS3

 $\prec$ -Photoshop CS3

- 13 ISBN 9787115185082
- 10 ISBN 7115185085

出版时间:2008-9

页数:436

字数:799000

extended by PDF and the PDF

http://www.tushu007.com

### <<Photoshop CS3

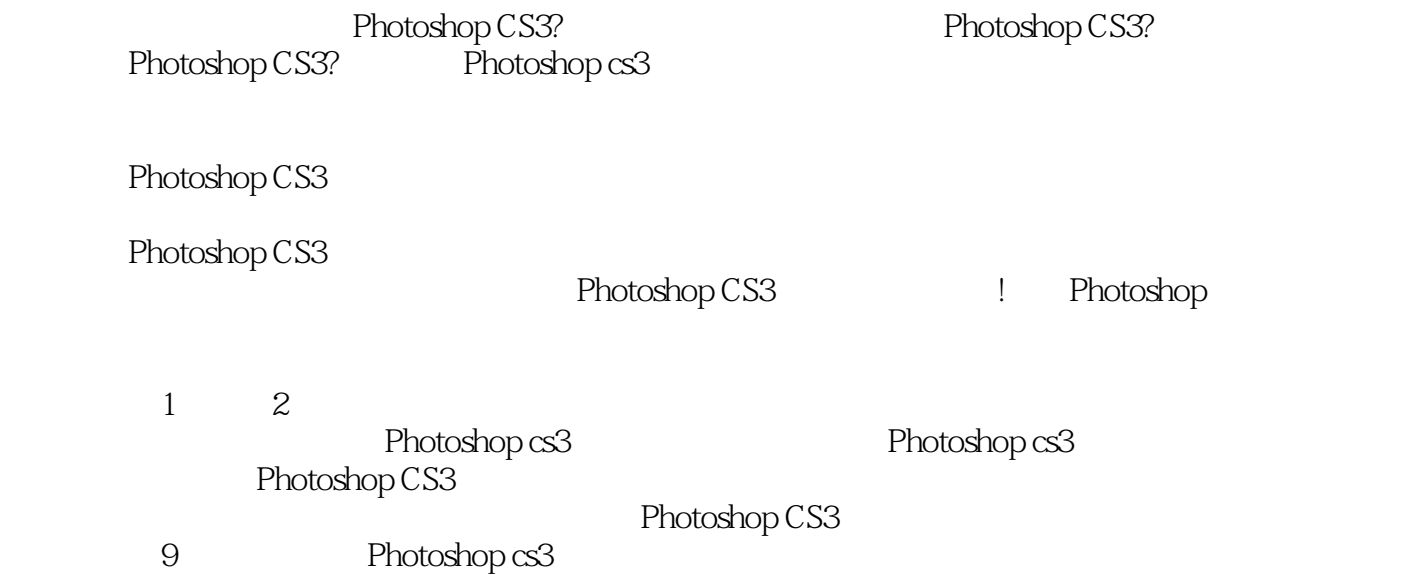

*Page 2*

## <<Photoshop CS3

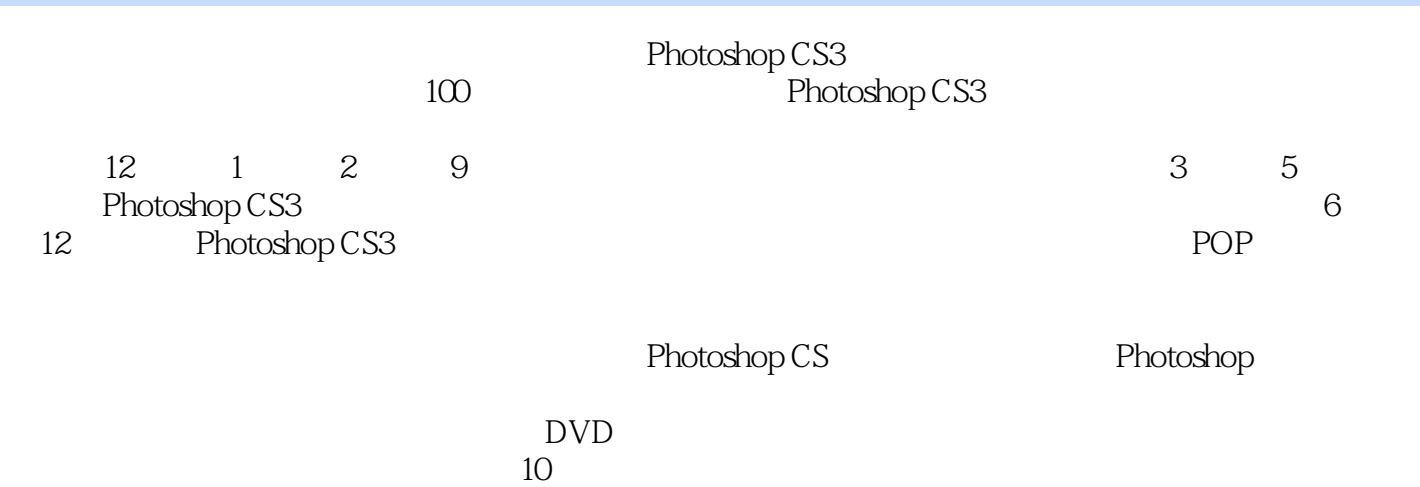

### <<Photoshop CS3

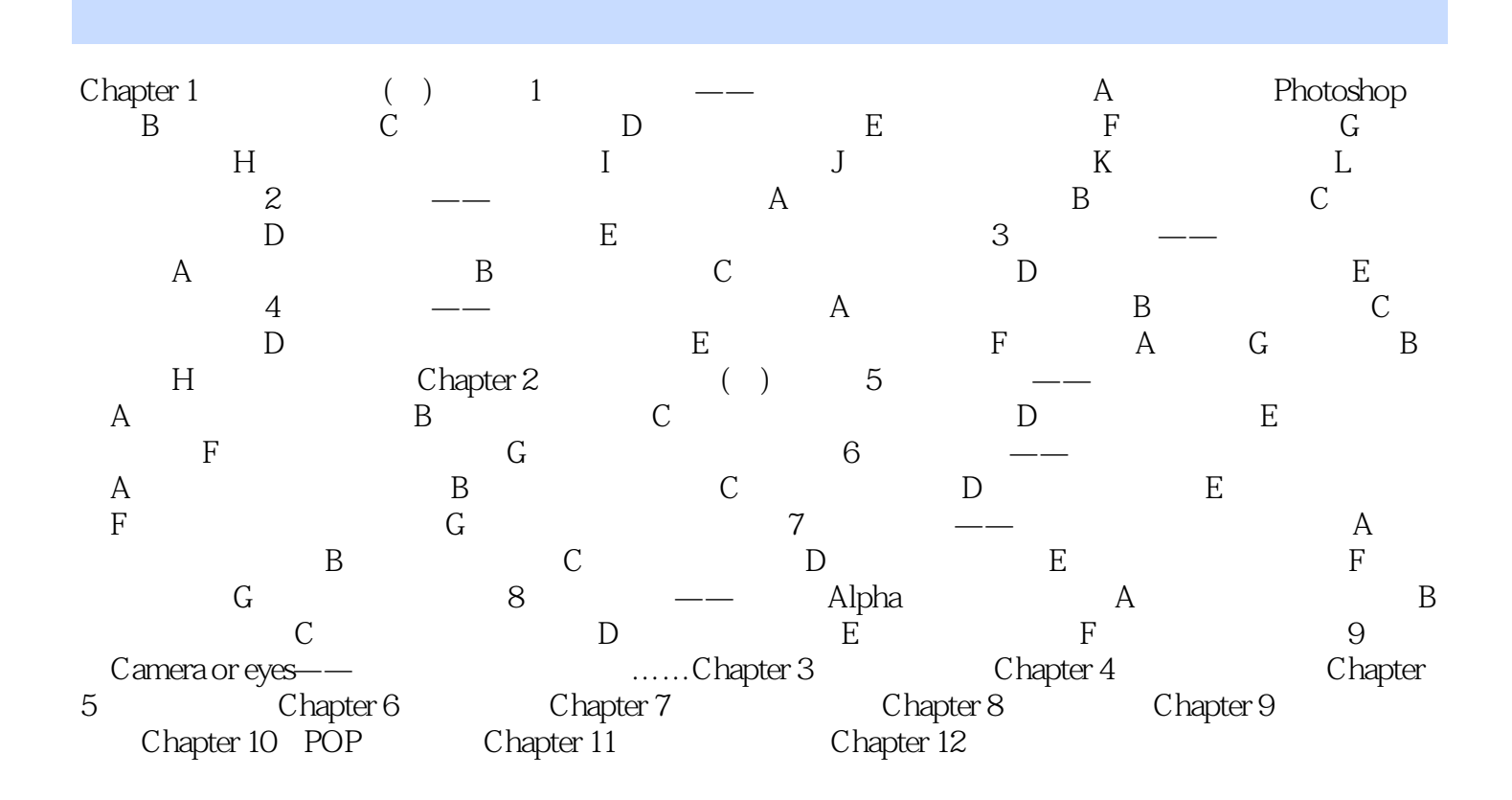

# <<Photoshop CS3

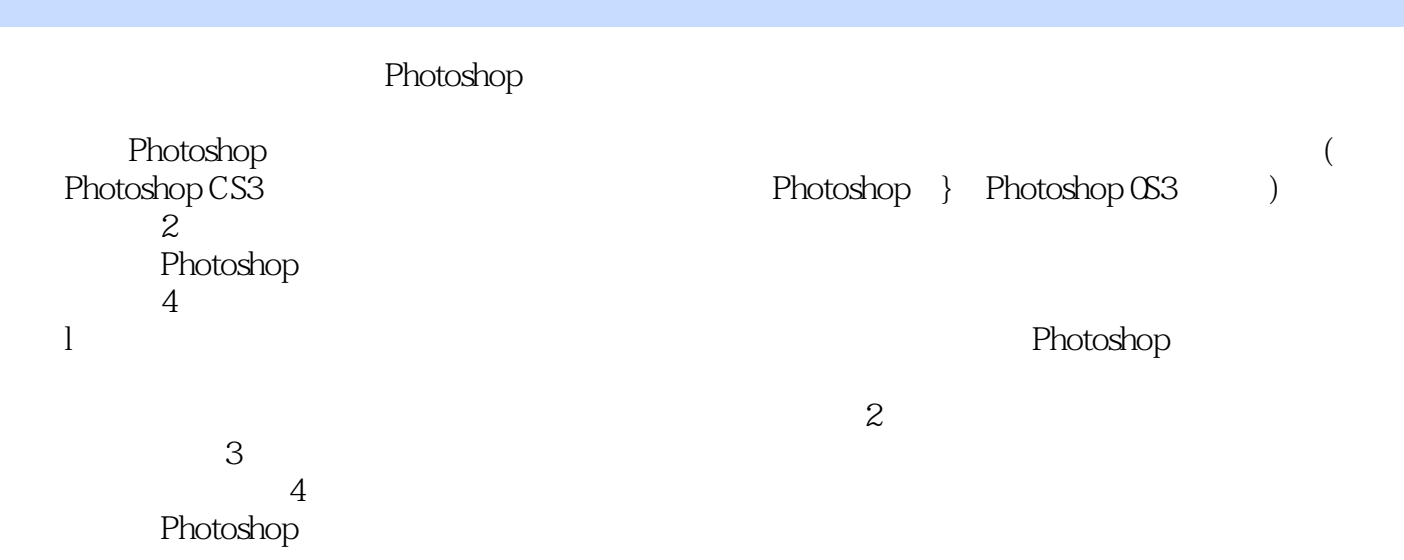

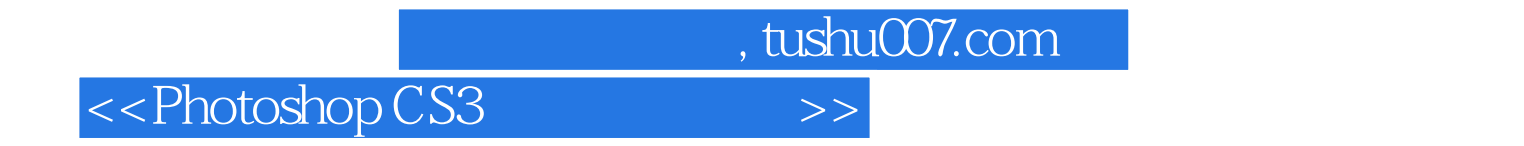

Photoshop CS3 DVD<br>10  $10$ 

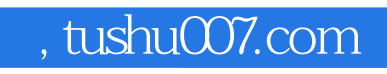

<<Photoshop CS3

本站所提供下载的PDF图书仅提供预览和简介,请支持正版图书。

更多资源请访问:http://www.tushu007.com